Министерство науки и высшего образования Российской Федерации Федеральное государственное бюджетное образовательное учреждение высшего образования «Ростовский государственный экономический университет (РИНХ)»

> УТВЕРЖДАЮ Директор Таганрогского института имени А.П. Чехова (филиала) РГЭУ (РИНХ) \_\_\_\_\_\_\_\_\_\_\_\_\_ Голобородько А.Ю.  $\begin{array}{c} \hline \begin{array}{c} \hline \begin{array}{c} \hline \end{array} \\ \hline \end{array} & \begin{array}{c} \hline \end{array} \\ \hline \end{array} & \begin{array}{c} \hline \end{array} & \begin{array}{c} \hline \end{array} & \begin{array}{c} \hline \end{array} & \begin{array}{c} \hline \end{array} & \begin{array}{c} \hline \end{array} & \begin{array}{c} \hline \end{array} & \begin{array}{c} \hline \end{array} & \begin{array}{c} \hline \end{array} & \begin{array}{c} \hline \end{array} & \begin{array}{c$

# **Рабочая программа дисциплины Английский для специальных целей**

направление 45.03.02 Лингвистика направленность (профиль) 45.03.02.02 Теория перевода и межъязыковая коммуникация (английский, французский языки)

Для набора 2020 года

Квалификация Бакалавр

### КАФЕДРА **английского языка**

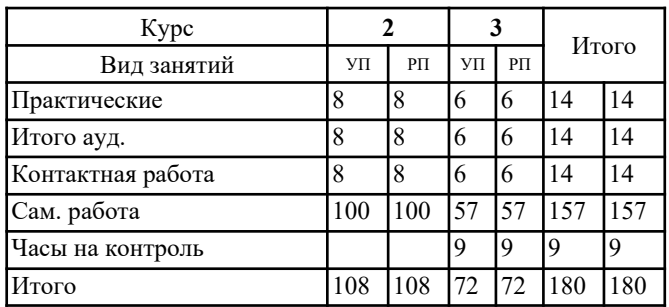

### **Распределение часов дисциплины по курсам**

### **ОСНОВАНИЕ**

Учебный план утвержден учёным советом вуза от 26.04.2022 протокол № 9/1.

Программу составил(и): канд. филол. наук, Доц., Демонова Юлия Михайловна

Зав. кафедрой: Демонова Ю.М. \_\_\_\_\_\_\_\_\_\_\_\_\_\_\_\_\_

### **1. ЦЕЛИ ОСВОЕНИЯ ДИСЦИПЛИНЫ**

1.1 овладение международным этикетом и правилами поведения переводчика в различных ситуациях устного перевода с учетом лексико-грамматического минимума изучаемых языковых дисциплин для осуществления междисциплинарных связей

#### **2. ТРЕБОВАНИЯ К РЕЗУЛЬТАТАМ ОСВОЕНИЯ ДИСЦИПЛИНЫ**

**ОПК-2: способностью видеть междисциплинарные связи изучаемых дисциплин, понимает их значение для будущей профессиональной деятельности**

**ПК-15:владением международным этикетом и правилами поведения переводчика в различных ситуациях устного перевода (сопровождение туристической группы, обеспечение деловых переговоров, обеспечение переговоров официальных делегаций)**

#### **В результате освоения дисциплины обучающийся должен:**

правила международного этикета, правила поведения переводчика в различных ситуациях устного перевода, а также понимать значение лингвистических дисциплин и видеть связи между ними для осуществления переводческой деятельности

**Уметь:**

**Знать:**

выбирать языковые средства и явления, изучаемые в различных лингвистических дисциплинах, адекватные правилам поведения переводчика в различных ситуациях устного перевода

**Владеть:**

языковыми и речевыми стратегиями межкультурного общения, изучаемыми в различных лингвистических дисциплинах, для обеспечения адекватности перевода в различных ситуациях общения

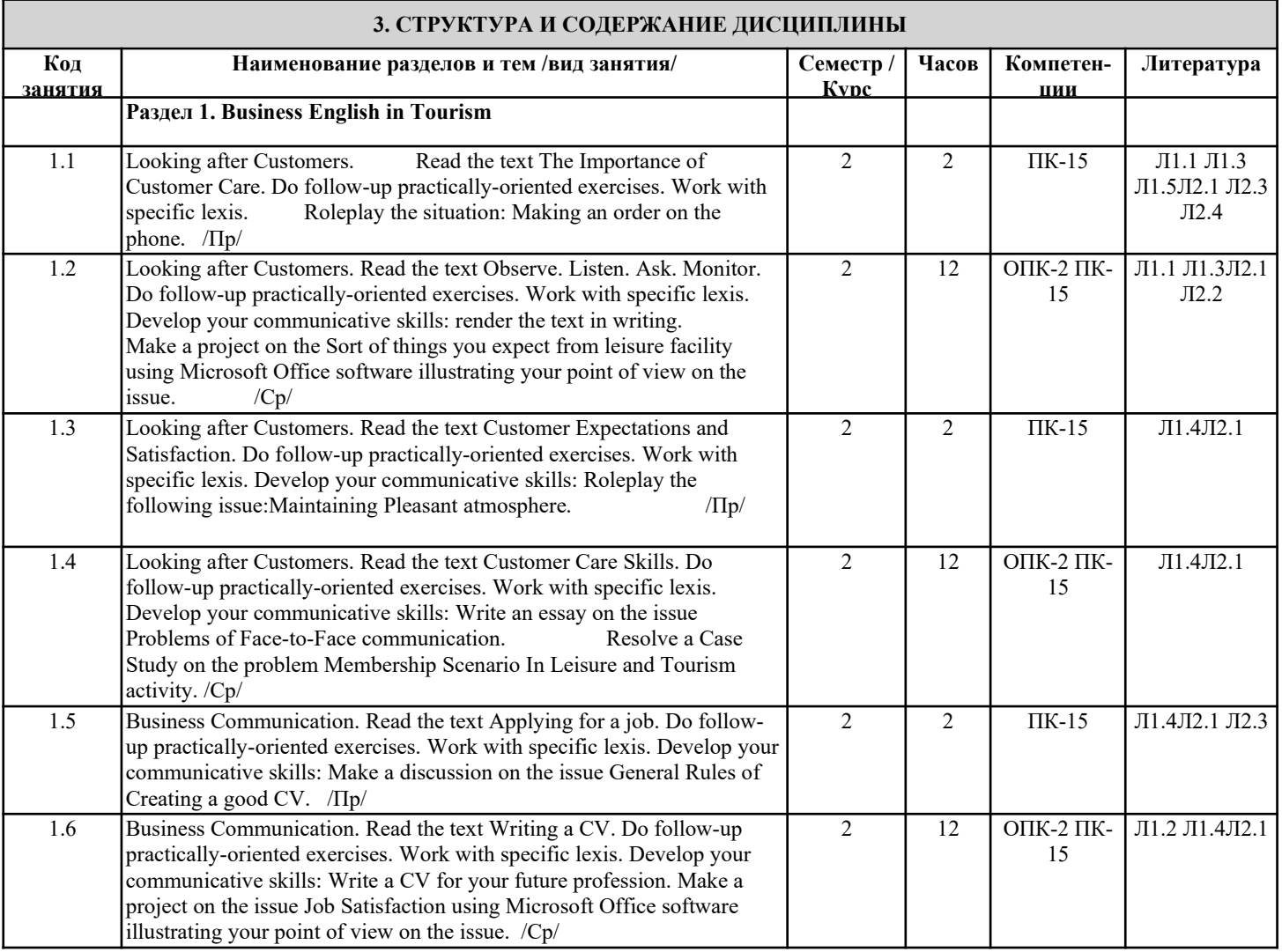

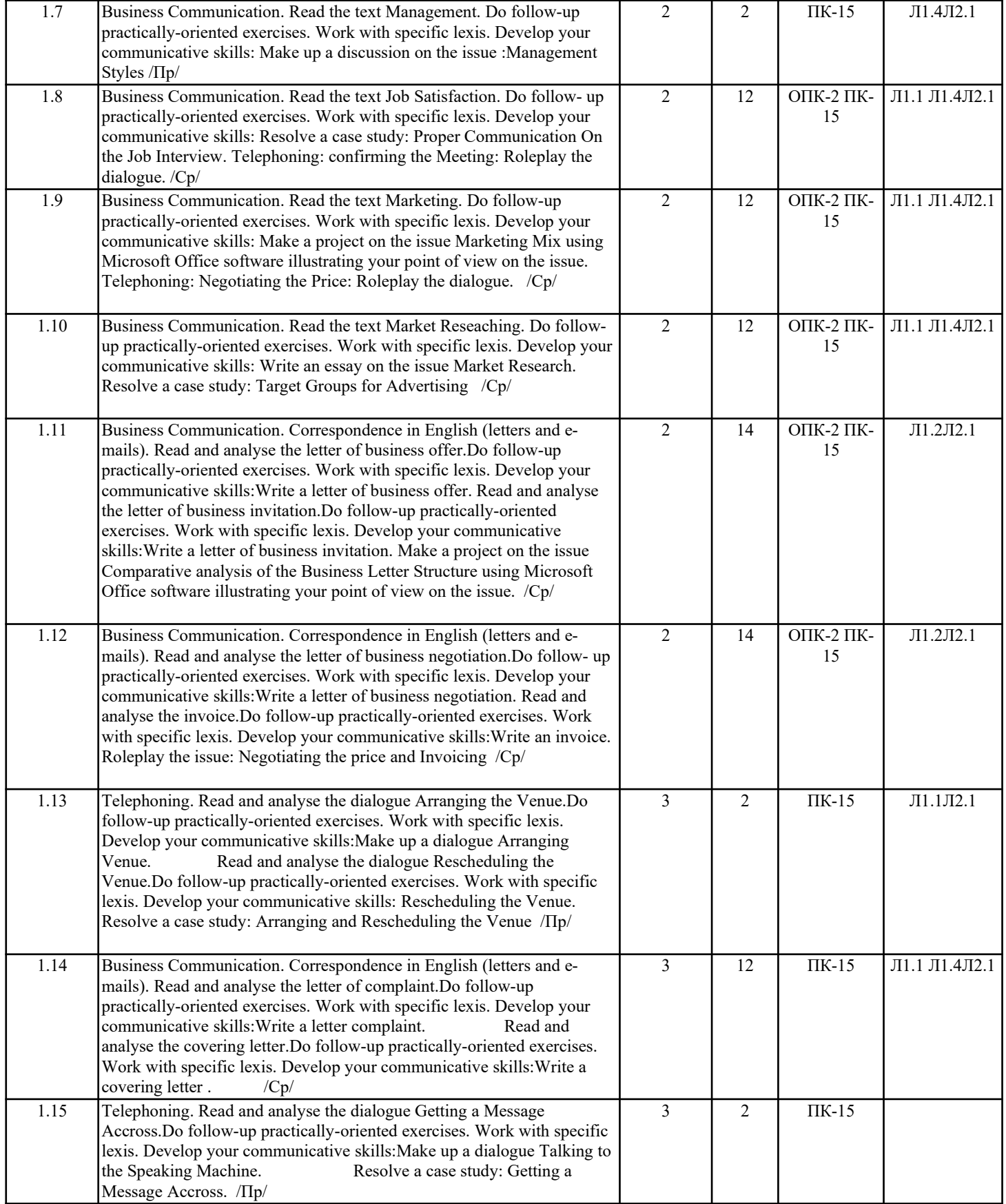

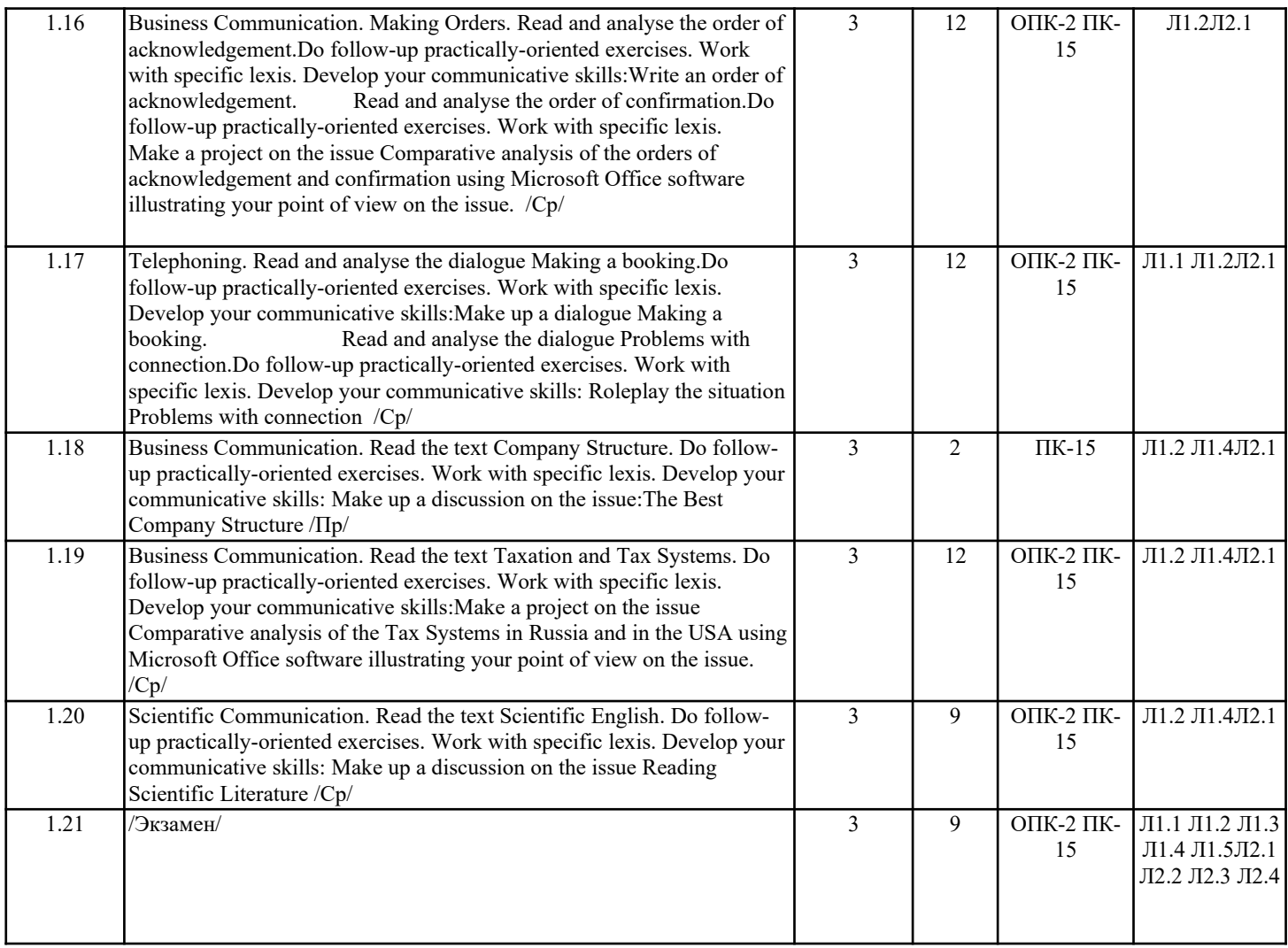

### **4. ФОНД ОЦЕНОЧНЫХ СРЕДСТВ**

Структура и содержание фонда оценочных средств для проведения текущей и промежуточной аттестации представлены в Приложении 1 к рабочей программе дисциплины.

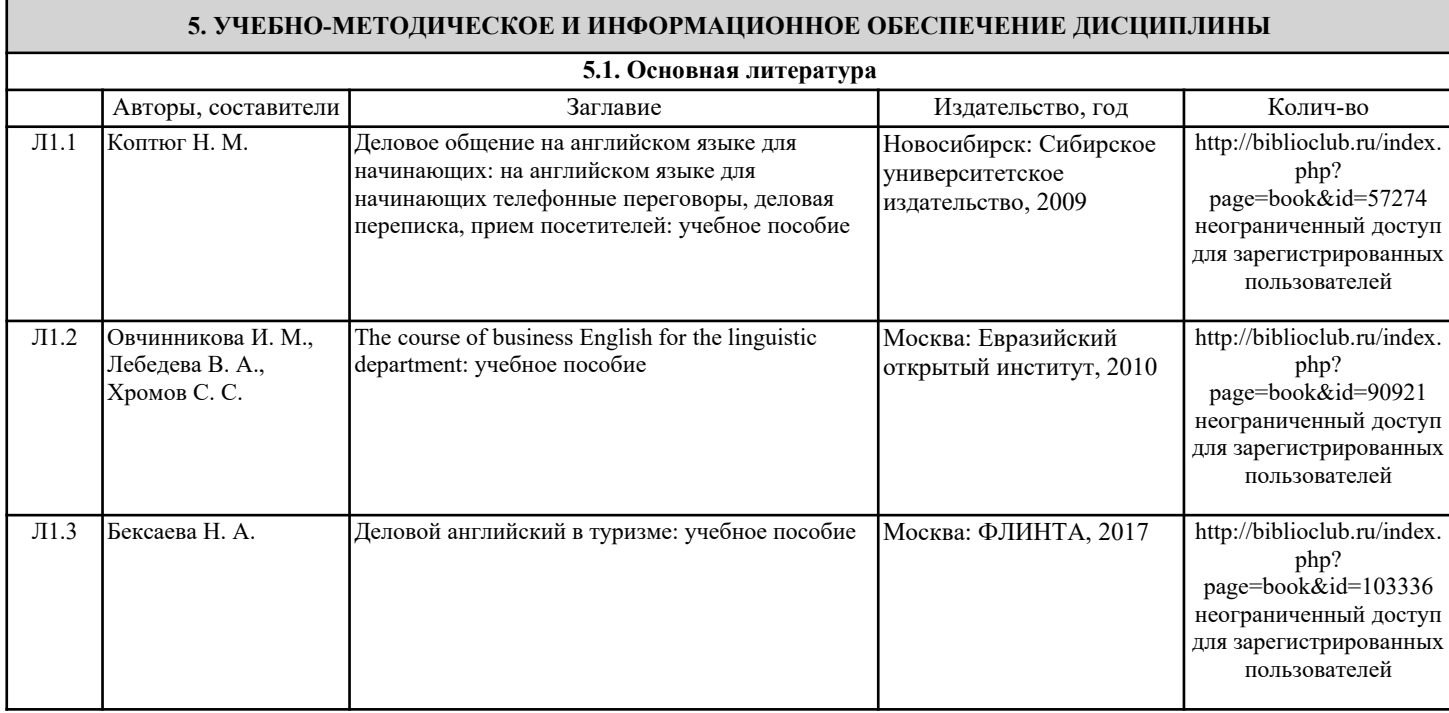

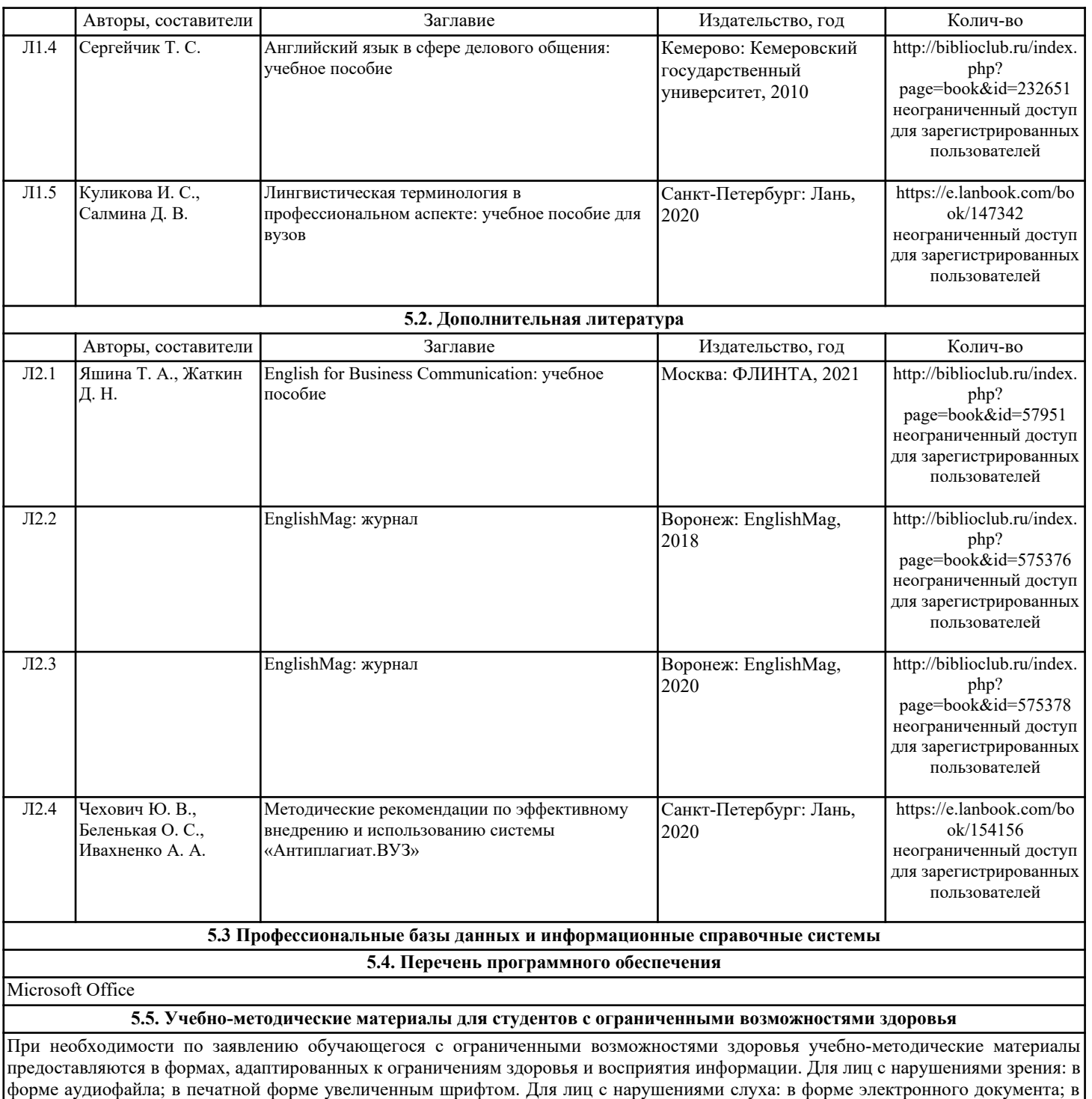

## **6. МАТЕРИАЛЬНО-ТЕХНИЧЕСКОЕ ОБЕСПЕЧЕНИЕ ДИСЦИПЛИНЫ (МОДУЛЯ)**

печатной форме. Для лиц с нарушениями опорно-двигательного аппарата: в форме электронного документа; в печатной форме.

Помещения для проведения всех видов работ, предусмотренных учебным планом, укомплектованы необходимой специализированной учебной мебелью и техническими средствами обучения. Для проведения лекционных и практических занятий используется демонстрационное оборудование.

## **7. МЕТОДИЧЕСКИЕ УКАЗАНИЯ ДЛЯ ОБУЧАЮЩИХСЯ ПО ОСВОЕНИЮ ДИСЦИПЛИНЫ (МОДУЛЯ)**

Методические указания по освоению дисциплины представлены в Приложении 2 к рабочей программе дисциплины.